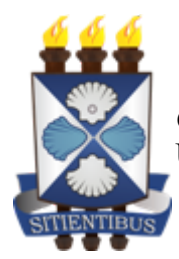

*GOVERNO DO ESTADO DA BAHIA* Universidade Estadual de Feira de Santana

# **Instrução Normativa REITORIA nº 06/2022**

Dispõe sobre o estabelecimento de critérios para o gerenciamento da solução corporativa de comunicação e colaboração institucional (e-mail institucional) na Universidade Estadual de Feira de Santana - UEFS.

A Reitoria da Universidade Estadual de Feira de Santana - UEFS, no uso das atribuições,

Considerando que o e-mail institucional é o canal de relacionamento oficial da UEFS, com o intuito de promover a interação entre entes públicos internos e externos e que atende ao formato estabelecido nesta Instrução,

RESOLVE:

Art. 1º - Estabelecer os procedimentos para criação, gerenciamento e exclusão de contas da solução corporativa de comunicação e colaboração institucional (e-mail institucional) da Universidade Estadual de Feira de Santana.

# **CAPÍTULO I**

# **DA GERÊNCIA E DOS BENEFICIADOS**

**Art. 2º -** A solução corporativa de comunicação e colaboração institucional (e-mail institucional) da UEFS é gerida pela Assessoria Especial de Informática - AEI.

**Art. 3º -** Deverá possuir conta de e-mail institucional:

I - Servidores técnicos administrativos e servidores docentes.

**Art. 4º -** Poderá possuir conta de e-mail institucional:

- I Estagiários que necessitem do e-mail institucional para o desempenho de suas atribuições;
- II Profissional contratado no âmbito do Programa Primeiro Emprego;

III - Profissionais terceirizados que necessitem do e-mail institucional para o desempenho de suas atribuições;

IV - Setores da administração superior e departamentos e colegiados da administração adstrita;

V - Comissões e eventos institucionais;

VI - Representações sindicais;

VII - Representações estudantis.

**Art. 5º-** Contas de e-mails institucionais serão oferecidas aos discentes de graduação e pósgraduação da UEFS por instrução normativa específica em momento oportuno e conforme ampliação dos recursos técnicos da instituição.

# **CAPÍTULO II DO FORMATO**

**Art. 6º -** A nomenclatura do endereço de e-mail será da seguinte forma:

### **§ 1º -** Para **servidores técnicos administrativos e servidores docentes, estagiários, profissional do Primeiro Emprego e profissional terceirizado:**

I - A nomenclatura do endereço de e-mail institucional individual conterá as iniciais do(s) nome(s) e sobrenome(s), acrescido do último sobrenome completo e de numerais, quando necessário, para tornar o endereço único.

#### **§ 2º -** Para **setores da administração superior e departamentos e colegiados da administração adstrita:**

I - A nomenclatura do endereço de e-mail institucional será cadastrada conforme o formato da sigla no Sistema Eletrônico de Informações – SEI Bahia.

II - Para tornar o endereço de e-mail único, a nomenclatura poderá conter numerais, quando necessário.

## **§ 3º -** Para **comissões institucionais, eventos institucionais, representações sindicais e representações estudantis:**

I - A nomenclatura do endereço de e-mail institucional para comissões, eventos e representações sindicais e estudantis será baseada em seu nome e pode ser sugerida pelo responsável no formulário de solicitação de criação da conta.

II - Para tornar o endereço de e-mail único, a nomenclatura poderá conter numerais, quando necessário.

# **CAPÍTULO III DA SOLICITAÇÃO**

**Art. 7º -** Todas as solicitações referentes a criação de contas de e-mail institucional devem ser registradas pelo responsável dos setores da administração superior e dos departamentos e colegiados da administração adstrita, conforme orientação da Norma 05, item 4.7 do documento de [Normas de Segurança da Informação do Estado da Bahia](http://aei.uefs.br/arquivos/File/download/Normas_Seguranca_da_Informacao_abril2018.pdf).

**Art. 8º -** As solicitações referentes à criação de conta de e-mail Institucional, devem ser registradas preenchendo o "[Formulário de Contas Institucionais](https://docs.google.com/spreadsheets/d/15KDQB4pmcTFa0PXOm6yNO-87FSycKl3zZ-6uqiL8UNU/edit#gid=884351024)", disponível no Anexo I, observando as orientações estabelecidas no art. 9º.

**Art. 9º -** A solicitação para criação de e-mail institucional dar-se-á da seguinte forma:

**Parágrafo Único -** Para servidores técnicos administrativos e servidores docentes egressos na UEFS a partir da publicação desta IN a solicitação da criação da conta de e-mail institucional será registrada pelo GRH após a geração da matrícula institucional do servidor. Nos demais casos, a solicitação dar-se-á segundo os incisos I a VI deste art. 9º.

I - Para **servidores técnicos administrativos e servidores docentes, terceirizados, estagiários e profissional do Primeiro Emprego:**

a) O responsável deverá, através do **e-mail institucional do setor/departamento/colegiado,** enviar uma solicitação para a Gerência de Recursos Humanos - GRH **[\(grh.acessos@uefs.br](mailto:grh@uefs.br)),** com assunto "E-mail - Cadastro de conta", enviando o formulário devidamente preenchido.

b) O GRH deverá analisar os dados do formulário e estando em conformidade, encaminhar o email (com o formulário anexo) para o Service Desk através do endereço de e-mail [sd@uefs.br](mailto:sd@uefs.br).

c) O Service Desk irá cadastrar o chamado em nome do solicitante.

d) A senha para o primeiro acesso será enviada para o e-mail de confirmação, indicado no formulário e o usuário terá até 48 horas para acessar o novo e-mail, conforme a política do Google Workspace. Findo esse prazo, sem a realização do primeiro acesso, deve ser realizada uma nova solicitação de redefinição de senha, conforme procedimentos do **art. 12** do Capítulo IV desta Instrução Normativa.

## II - Para **comissões institucionais, setores da administração superior, departamentos e colegiados da administração adstrita e representações sindicais:**

a) O responsável deverá, através do seu **e-mail institucional,** enviar um e-mail para a Reitoria (reitor@uefs.br), com assunto "E-mail - Cadastro de conta para unidade, comissão ou representação", no e-mail deve conter, além do formulário preenchido, detalhadamente a justificativa para criação da referida conta e solicitar a autorização para sua criação.

b) O solicitante deve informar no formulário o "Prazo de utilização do email institucional", obrigatoriamente para comissões institucionais.

c) Autorizada a criação do e-mail, a reitoria encaminhará o e-mail com a mensagem de autorização para a Gerência de Recursos Humanos - GRH [\(grh.acessos@uefs.br\)](mailto:grh@uefs.br), com o formulário anexado.

d) O GRH deverá analisar os dados do formulário e estando em conformidade, encaminhar o email (com o formulário anexo) para o Service Desk através do endereço de e-mail [sd@uefs.br](mailto:sd@uefs.br).

e) O Service Desk irá cadastrar o chamado em nome do solicitante.

f) A senha para o primeiro acesso será enviada para o e-mail de confirmação, indicado no formulário e o usuário terá até 48 horas para acessar o novo e-mail, conforme a política do Google Workspace. Findo esse prazo, sem a realização do primeiro acesso, deve ser realizada uma nova solicitação de redefinição de senha, conforme procedimentos do art. 12 do Capítulo IV desta Instrução Normativa.

### III - Para **eventos institucionais:**

a) O responsável deverá, através do seu **e-mail institucional,** enviar um e-mail para a Gerência de Recursos Humanos - GRH **[\(grh.acessos@uefs.br\)](mailto:grh@uefs.br),** com assunto "E-mail - Cadastro de conta para evento", contendo a autorização da Pró-Reitoria ou Assessoria responsável pelo evento e anexar o formulário devidamente preenchido.

b) O solicitante deve informar no formulário detalhadamente a justificativa para criação da referida conta e o "Prazo de utilização do email institucional", obrigatoriamente para eventos.

c) O GRH deverá analisar os dados do formulário e estando em conformidade, encaminhar o email (com o formulário anexo) para o Service Desk através do endereço de e-mail [sd@uefs.br](mailto:sd@uefs.br).

d) O Service Desk irá cadastrar o chamado em nome do solicitante.

e) A senha para o primeiro acesso será enviada para o e-mail de confirmação, indicado no formulário e o usuário terá até 48 horas para acessar o novo e-mail, conforme a política do Google Workspace. Findo esse prazo, sem a realização do primeiro acesso, deve ser realizada uma nova solicitação de redefinição de senha, conforme procedimentos do **art. 12** do Capítulo IV desta Instrução Normativa.

### IV - Para **representações estudantis:**

a) O responsável pela Coordenação de Assuntos Estudantis (CODAE) da Pró-Reitoria de Políticas Afirmativas e Assuntos Estudantis - PROPAAE deverá, através do e-mail institucional da coordenação, enviar um e-mail para sd@uefs.br com assunto "E-mail - Cadastro de conta para representação estudantil", anexando o formulário devidamente preenchido.

b) O Service Desk irá cadastrar o chamado em nome do solicitante.

c) A senha para o primeiro acesso será enviada para o e-mail de confirmação, indicado no formulário e o usuário terá até 48 horas para acessar o novo e-mail, conforme a política do Google Workspace. Findo esse prazo, sem a realização do primeiro acesso, deve ser realizada uma nova solicitação de redefinição de senha, conforme procedimentos do art. 12 do Capítulo IV desta Instrução Normativa.

## **CAPÍTULO IV**

# **DA SOLICITAÇÃO DE REDEFINIÇÃO DE SENHA**

**Art. 10 -** A senha do e-mail institucional deve ser redefinida prioritariamente pelo próprio usuário utilizando os tutoriais disponibilizados pela Assessoria Especial de Informática - AEI no seu portal oficial (http://aei.uefs.br/) ou de acordo com suas instruções.

**Art. 11 -** Nos casos em que não seja possível o usuário efetuar a redefinição da senha, as solicitações referentes a redefinição de senha de e-mail institucional devem ser registradas pelo responsável dos setores da administração superior e dos departamentos e colegiados da administração adstrita, preenchendo o "[Formulário de Contas Institucionais"](https://docs.google.com/spreadsheets/d/15KDQB4pmcTFa0PXOm6yNO-87FSycKl3zZ-6uqiL8UNU/edit#gid=884351024), disponível no Anexo I, observando as orientações estabelecidas no art. 10.

**Art. 12** - Para os casos que se enquadram no art. 11, a solicitação da redefinição da senha darse-á da seguinte forma:

I - Para **servidores técnicos administrativos e servidores docentes, profissionais terceirizados, estagiários e profissional do Primeiro Emprego:**

a) O responsável deverá, através do **e-mail institucional do setor/departamento/colegiado ou**, enviar um e-mail para o Service Desk (sd<sub>@uefs.br)</sub>, com assunto "E-mail - Redefinição de Senha", anexando o formulário devidamente preenchido.

b) O Service Desk irá registrar o chamado em nome do solicitante.

c) A nova senha de acesso será enviada para o "E-mail de confirmação", indicado no formulário. Após o envio da nova senha, o solicitante terá até 48 horas para acessar o e-mail institucional padrão, conforme a política do Google Workspace. Findo esse prazo, sem a realização do acesso, deve ser realizada uma nova solicitação de redefinição de senha, conforme Capítulo IV desta Instrução Normativa.

## II - Para **eventos institucionais, comissões institucionais, setores da administração superior, departamentos e colegiados da administração adstrita e representações sindicais:**

a) O responsável na instituição deverá, através do seu **e-mail institucional individual,** enviar uma solicitação para a Gerência de Recursos Humanos - GRH **[\(grh.acessos@uefs.br](mailto:grh@uefs.br)),** com assunto "E-mail - Redefinição de senha para setor, evento ou comissão", anexando o formulário devidamente preenchido.

b) O GRH deverá analisar os dados do formulário e estando todos em conformidade, encaminhar o e-mail (com o formulário anexo) para o Service Desk através do endereço de email [sd@uefs.br.](mailto:sd@uefs.br)

c) O Service Desk irá registrar o chamado em nome do solicitante.

d) A nova senha de acesso será enviada para o "E-mail de confirmação", indicado no formulário. Após o envio da nova senha, o solicitante terá até 48 horas para acessar o e-mail institucional padrão, conforme a política do Google Workspace. Findo esse prazo, sem a realização do acesso, deve ser realizada uma nova solicitação de redefinição de senha, conforme Capítulo IV desta Instrução Normativa.

# **CAPÍTULO V**

# **DA ATUALIZAÇÃO DOS DADOS NO E-MAIL INSTITUCIONAL**

**Art. 13 -** As solicitações referentes a atualização de dados do e-mail institucional, devem ser registradas por e-mail institucional preenchendo o "[Formulário de Contas Institucionais](https://docs.google.com/spreadsheets/d/15KDQB4pmcTFa0PXOm6yNO-87FSycKl3zZ-6uqiL8UNU/edit#gid=884351024)", disponível no Anexo I, observando as orientações estabelecidas no art. 13.

**Art. 14 -** A atualização de dados do e-mail institucional contempla:

I - Alteração de matrícula, nome, número de telefone e setor;

II - Reativação, suspensão e exclusão da conta de e-mail institucional;

III - Alteração do prazo de utilização do e-mail institucional para comissões institucionais e eventos institucionais;

IV - Criação de alias;

V - Cadastro ou alteração de e-mail secundário;

VI - Inclusão ou exclusão em lista de discussões padrão do e-mail institucional;

**Art. 15 -** A atualização dos dados no e-mail institucional deve ser realizada prioritariamente pelo próprio usuário no seu e-mail institucional.

**§ 1º -** Nos casos dos incisos I, II, e III do art.14 em que não seja possível o usuário efetuar a atualização dos dados cadastrais para o e-mail institucional, a solicitação deve ser registrada pelo responsável dos setores da administração superior e dos departamentos e colegiados da administração adstrita e dar-se-á da seguinte forma:

 I - O responsável deverá, através do **e-mail institucional do setor/departamento/colegiado ou e-mail institucional individual do representante sindical apenas no caso das representações sindicais - ,** enviar um e-mail para a Gerência de Recursos Humanos - GRH através do e-mail grh. acessos @uefs.br, com assunto "E-mail - Alteração de Dados", anexando o formulário devidamente preenchido especificando no campo "Detalhes da Solicitação" o procedimento que deve ser realizado.

II - O GRH deverá analisar os dados do formulário e estando todos em conformidade, encaminhar o e-mail com o formulário anexo e mensagem de validação para o Service Desk através do e-mail [sd@uefs.br.](mailto:sd@uefs.br)

III - O Service Desk irá registrar o chamado em nome do solicitante.

**§ 2º -** Nos casos dos incisos IV, V, e VI do art.14 em que não seja possível o usuário efetuar a atualização dos dados para o e-mail institucional, a solicitação dar-se-á da seguinte forma:

I - O usuário, através do seu **e-mail institucional,** deve enviar um e-mail para o Service Desk (sd[@uefs.br](mailto:grh@uefs.br)), com assunto "E-mail - Alteração de Dados", anexando o formulário devidamente p reenchido especificando no campo "Detalhes da Solicitação" o procedimento que deve ser realizado.

II - O Service Desk irá registrar o chamado em nome do solicitante.

# **CAPÍTULO VI DAS COTAS DE ARMAZENAMENTO**

**Art. 16 -** O espaço de armazenamento será gerenciado e disponibilizado conforme o grupo o qual a conta pertence.

**§ 1º -** Para contas de e-mails institucionais individuais e de representações estudantis é reservado 70% do armazenamento total da solução corporativa de comunicação e colaboração institucional.

I - A cota de armazenamento máxima por conta de e-mail institucional individual e de representações estudantis será de 20 GB (Gigabytes).

II - A cota de armazenamento máxima por conta de e-mail institucional individual para servidores aposentados será de 5 GB (Gigabytes).

**§ 2º -** Para contas de e-mails institucionais de setores da administração superior e departamentos e colegiados da administração adstrita, comissões e eventos institucionais e representações sindicais é reservado 30% do armazenamento total da solução corporativa de comunicação e colaboração institucional.

I - A cota de armazenamento máxima por conta de e-mail institucional, para as contas principais, de setores da administração superior, departamentos e colegiados da administração adstrita e representações sindicais será de 40 GB (Gigabytes).

II - A cota de armazenamento máxima por conta de e-mail institucional de comissões e eventos institucionais e outras contas para qualquer fim será de 2 GB (Gigabytes).

a) Deve ser priorizada a utilização do *alias* de e-mail para os casos em que seja necessário conta de e-mail institucional adicional ou nomenclatura diferente da padrão estabelecida no capítulo II desta instrução normativa.

**Art. 17 -** Todos os usuários do e-mail institucional deverão se adequar às cotas de armazenamento dentro de 60 dias a partir da publicação desta Instrução Normativa.

**Parágrafo único -** O descumprimento desta instrução implicará em bloqueio da conta.

**Art. 18 -** As contas que atingirem o limite da cota de armazenamento não poderão inserir ou editar arquivos no seu armazenamento até que o espaço ocupado seja liberado.

# **CAPÍTULO VII DAS COMPETÊNCIAS**

## **Art. 19 -** Compete à AEI:

**§ 1º -** Gerenciar as funcionalidades e segurança da solução corporativa de comunicação e colaboração institucional (e-mail institucional).

**§ 2º -** Conceder, suspender e revogar os acessos aos serviços da solução corporativa de comunicação e colaboração institucional (e-mail institucional) mediante solicitação formalmente registrada conforme esta Instrução Normativa.

**§ 3º -** Gerenciar as cotas de armazenamento da solução corporativa de comunicação e colaboração institucional (e-mail institucional).

**§ 4º** - Aplicar sanções quando as normas estabelecidas nesta instrução forem descumpridas.

## **Art. 20 -** Compete aos Usuários:

**§ 1º -** Utilizar adequadamente o serviço de e-mail institucional a ele concedido, nas suas mais diversas formas de acesso, observando as instruções passadas pela Assessoria Especial de Informática e as [Normas de Segurança da Informação do Estado da Bahia](http://aei.uefs.br/arquivos/File/download/Normas_Seguranca_da_Informacao_abril2018.pdf), sob pena de ter sua conta de e-mail bloqueada.

**§ 2º -** Utilizar o e-mail institucional somente para as atividades profissionais, não sendo permitido enviar ou arquivar mensagens não relacionadas às atividades profissionais, a exemplo de, mas não limitado a:

I - assuntos que provoquem assédio, constrangimento ou que prejudiquem a imagem da organização;

II - temas difamatórios, discriminatórios, material obsceno, ilegal ou antiético;

III - fotos, imagens, sons ou vídeos que não tenham relação com as atividades profissionais da organização.

**§ 3º -** Gerenciar o conteúdo das mensagens (e-mails) enviadas, pois são de sua responsabilidade.

**§ 4º -** Realizar salvaguarda (backup) e migração do conteúdo da sua conta de e-mail institucional caso seja necessário.

**§ 5º -** Manter a senha de acesso à conta de e-mail institucional em sigilo.

**§ 6º -** Realizar a alteração da senha de acesso à conta de e-mail sempre que for necessário ou conforme orientação da Assessoria Especial de Informática.

**§ 7º -** Não utilizar o endereço de e-mail institucional para fins de cadastro em serviços estranhos aos objetivos institucionais, funcionais e acadêmicos.

**§ 8º -** Realizar a limpeza da sua caixa de e-mail e gerenciar o armazenamento para a conta de e-mail continuar disponível e operacional.

**Art. 21 -** Compete aos responsáveis dos setores da administração superior e dos departamentos e colegiados da administração adstrita, comissões institucionais e eventos institucionais:

**§ 1º -** Informar a AEI sobre as movimentações de profissionais terceirizados sob sua responsabilidade que impliquem em concessão, mudança ou revogação de acessos, conforme art.15 do Capítulo V desta Instrução Normativa;

**§ 2º -** Solicitar à AEI a suspensão ou exclusão do e-mail institucional quando os trabalhos referentes às comissões institucionais e aos eventos institucionais forem finalizados ou nos casos em que não haja mais necessidade de sua utilização, conforme art. 15 do Capítulo V desta Instrução Normativa.

I - A conta de e-mail institucional suspensa será excluída permanentemente, sem possibilidade de recuperação dos dados, após 60 dias, a contar da data do pedido de suspensão.

**Art. 22 -** Compete à Gerência de Recursos Humanos (GRH), conforme art.15 do Capítulo V desta Instrução Normativa:

**§ 1º -** Informar a AEI sobre as movimentações de pessoal que impliquem em concessão, mudança ou revogação de acessos, conforme art.15 do Capítulo V desta Instrução Normativa.

**§ 2º -** Solicitar à AEI, a revogação de acesso (suspensão e exclusão do e-mail institucional) de usuários que não possuam mais vínculo com a UEFS (servidores exonerados, falecidos e colaboradores com contrato finalizado, por exemplo).

**§ 3º-** Solicitar à AEI, a reativação da conta de e-mail suspensa, desde que o pedido de suspensão tenha sido realizado a menos de 60 dias, a contar da data do fim do vínculo do usuário com a UEFS (exoneração, falecimento e finalização de contrato).

# **CAPÍTULO VIII**

### **DOS PRAZOS**

**Art. 23 -** Contas de e-mail institucional com prazo de utilização definido serão suspensas na data final do prazo**.**

> **Parágrafo único -** Após 60 dias de suspensão, sem pedido de extensão do prazo, a conta de e-mail institucional suspensa será excluída e não será possível recuperar nenhum dado contido na conta.

**Art. 24 -** Após 30 dias, a contar da data do fim do vínculo do usuário com a UEFS (exoneração, finalização de contrato, falecimento), o e-mail institucional será suspenso mediante solicitação formalmente registrada, conforme art.15 do Capítulo V desta Instrução Normativa.

**Art. 25 -** Após 60 dias, a contar da data do fim do vínculo do usuário com a UEFS (exoneração, finalização de contrato, falecimento), o e-mail institucional será excluído e não será possível recuperar nenhum dado contido na referida conta.

# **CAPÍTULO IX DAS DISPOSIÇÕES FINAIS**

**Art. 26 -** As contas de e-mail institucional padrão criadas antes desta Instrução Normativa e que diferem do formato definido no art. 6º do Capítulo II continuarão a ser utilizadas normalmente.

**Art. 27 -** O disposto nesta Instrução Normativa aplica-se aos de demais serviços ou ferramentas aos quais o usuário tenha acesso em decorrência do cadastramento do e-mail institucional.

**Art. 28 -** As contas de e-mail institucional que tratam esta instrução normativa estão sujeitas aos Termos de Serviço e Políticas de Uso do fornecedor do serviço, leis, instruções normativas e normas vigentes no país.

**Art. 29 -** A Reitoria poderá modificar esta Instrução Normativa a qualquer momento, segundo a sua necessidade técnica, recursos disponíveis, normas e legislações vigentes.

**Art. 30 -** Os casos omissos serão analisados pela Reitoria com a Assessoria Especial de Informática.

**Art. 31 -** Fica revogada a Instrução Normativa REITORIA N° 02/2021.

**Art. 32 -** Esta Instrução Normativa entra em vigor na data da sua publicação.

Feira de Santana, 12 de setembro de 2022.

Evandro do Nascimento Silva Reitor

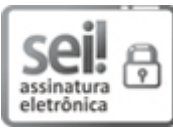

Documento assinado eletronicamente por **Evandro do Nascimento Silva**, **Reitor**, em 13/09/2022, às 12:41, conforme horário oficial de Brasília, com [fundamento](http://www.legislabahia.ba.gov.br/documentos/decreto-no-15805-de-30-de-dezembro-de-2014) no art. 13º, Incisos I e II, do Decreto nº 15.805, de 30 de dezembro de 2014.

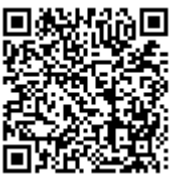

A autenticidade deste documento pode ser conferida no site https://seibahia.ba.gov.br/sei/controlador\_externo.php? [acao=documento\\_conferir&id\\_orgao\\_acesso\\_externo=0,](https://seibahia.ba.gov.br/sei/controlador_externo.php?acao=documento_conferir&id_orgao_acesso_externo=0) informando o código verificador **00053930700** e o código CRC **0367D465**.

**Referência:** Processo nº 071.3283.2022.0021349-24 SEI nº 00053930700

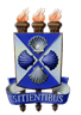

#### **UNIVERSIDADE ESTADUAL DE FEIRA DE SANTANA**

Autorizada pelo Decreto Federal nº 77.496 de 27/04/76 Reconhecida pela Portaria Ministerial nº 874/86 de 19/12/86 Recredenciada pelo Decreto nº 9.271 de 14/12/2004 Recredenciada pelo Decreto nº 17.228 de 25/11/2016

#### **SOLICITAÇÃO DE SERVIÇO DE INFORMÁTICA**

#### **Formulário de Contas Institucionais**

#### **1. INFORMAÇÕES DO SOLICITANTE**

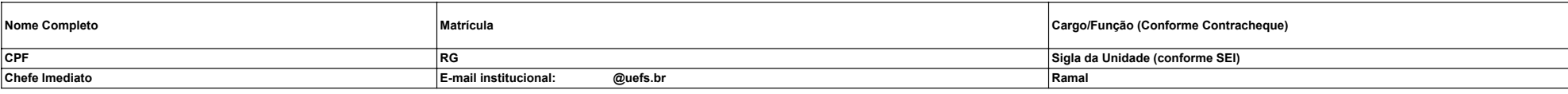

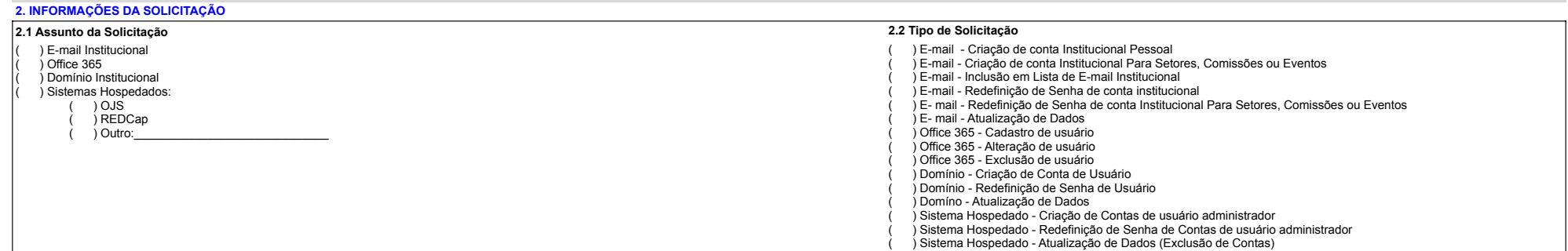

**2.3 Detalhes da Solicitação**

*Coloque aqui os detalhes e justificativas necessárias para atendimento da solicitação.* 

*Para contas de usuários de domínio para alunos de pós-graduação, informe aqui o prazo de vigência da conta: Para solicitações de e-mails para comissões e eventos institucionais, informe aqui o prazo de vigência do e-mail:*

#### **2.4 Informações dos usuários para criação das contas**

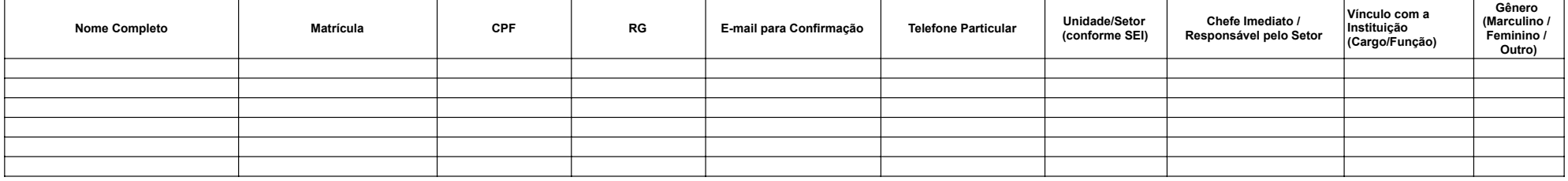

*Obs.: A conta e a senha para o primeiro acesso será encaminhada para o email de confirmação informado neste formulário.*

As diretrizes, bem como os termos e condições para o uso destes serviços estão disponíveis no site da Assessoria Especial de Informática / Legislação/ Normas de Segurança da Informação do Estado da Bahia. Enviando esta sol *serviços.*